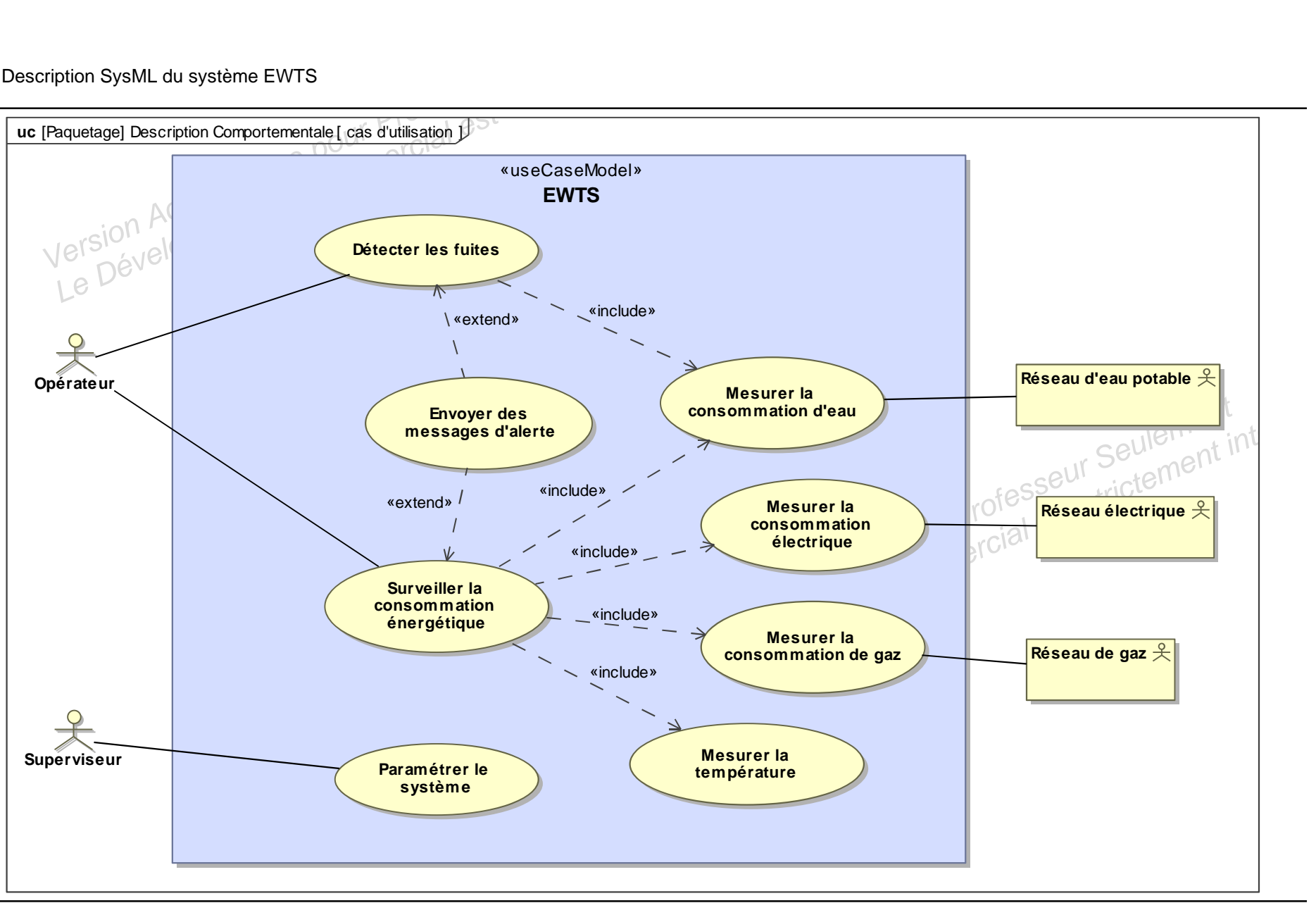

MagicDraw SysML, cas d'utilisation

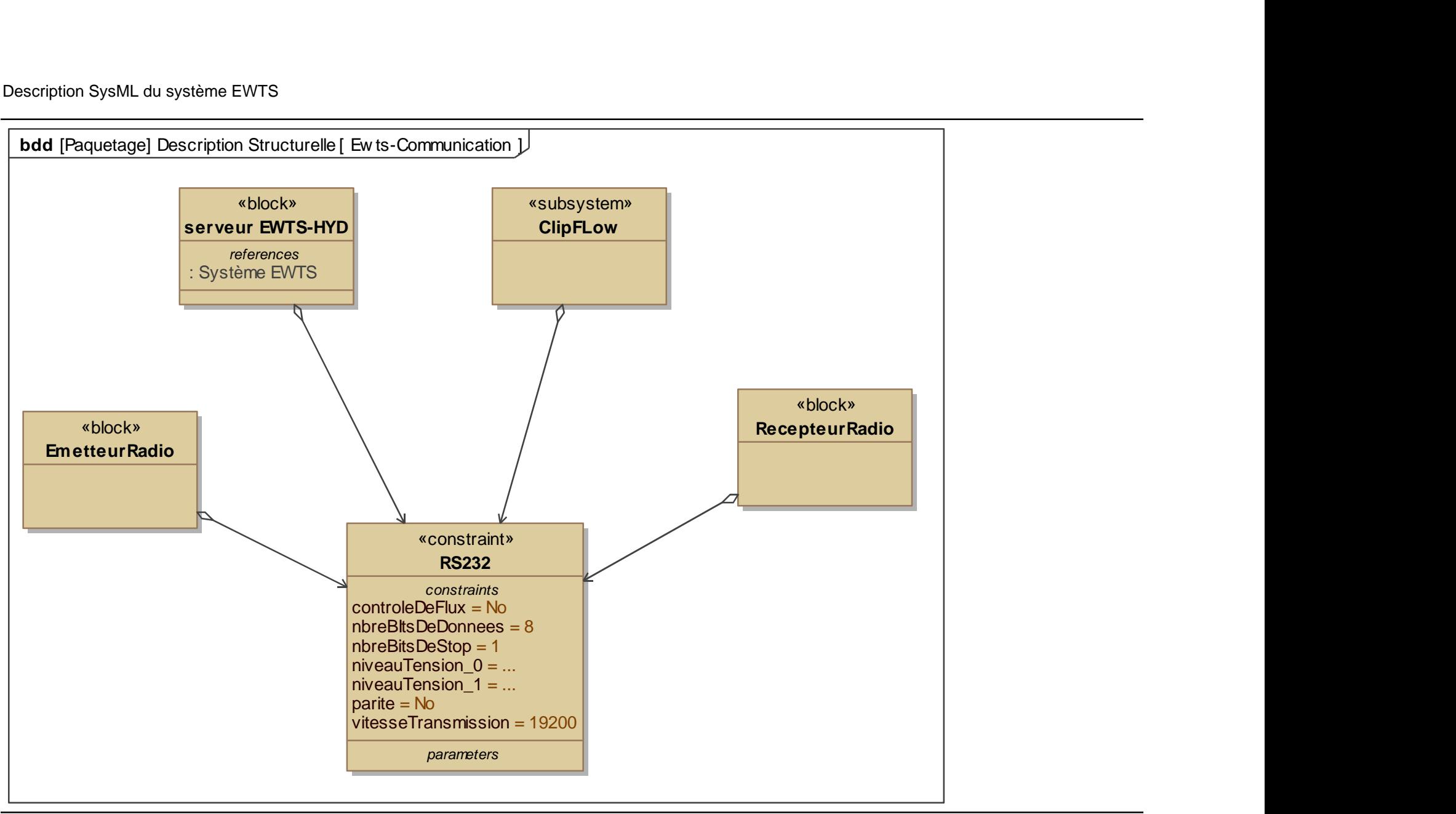

MagicDraw SysML, Ewts-Communication

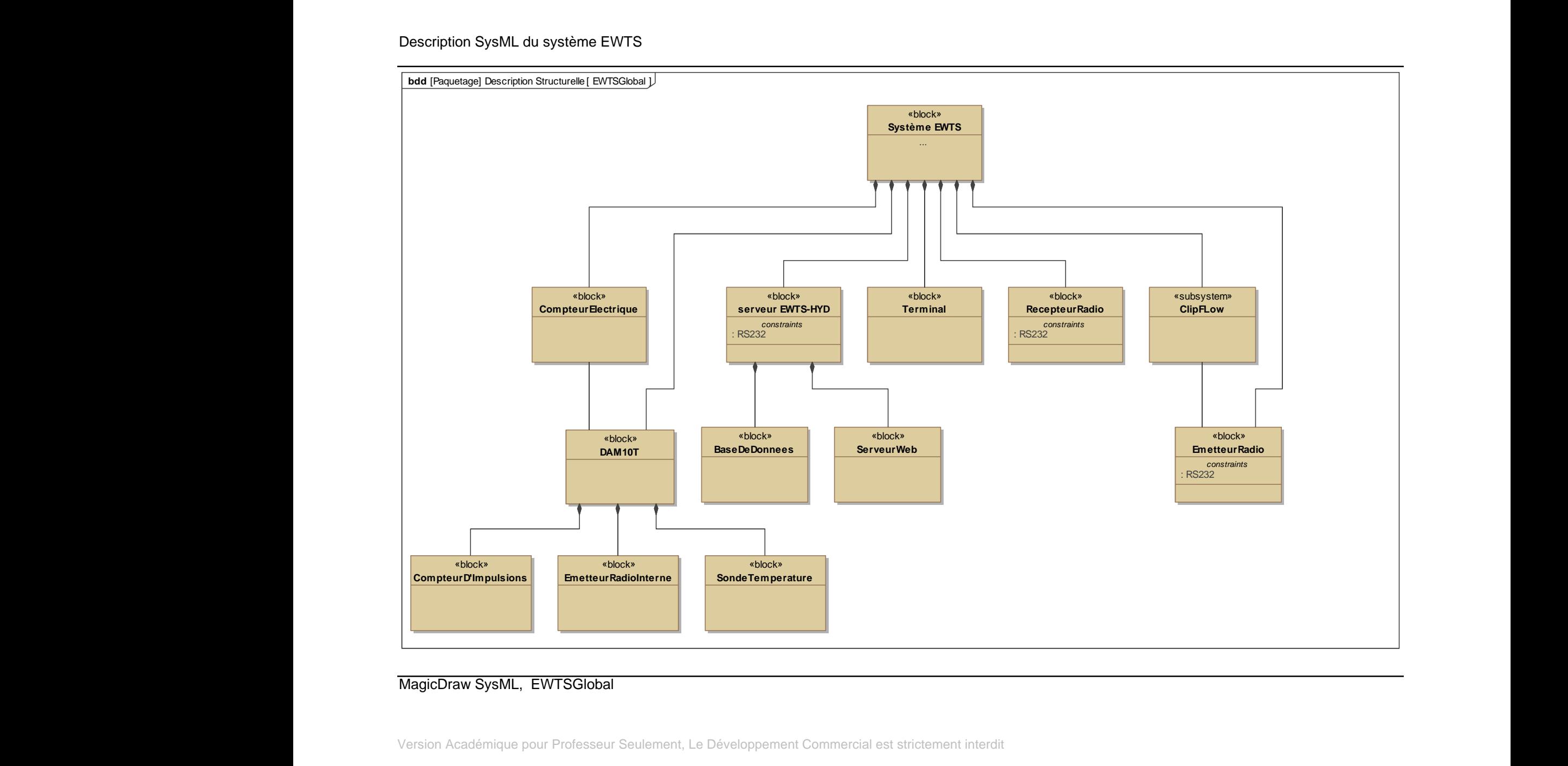

MagicDraw SysML, EWTSGlobal

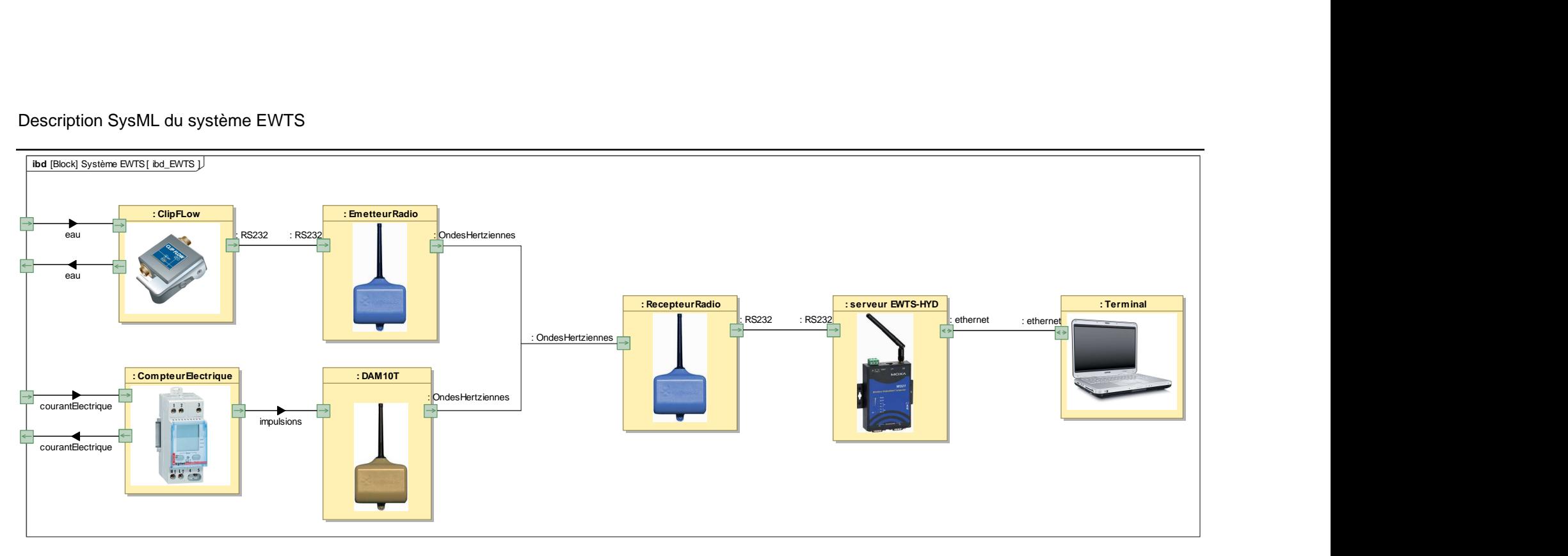

MagicDraw SysML, ibd\_EWTS

![](_page_4_Figure_1.jpeg)

MagicDraw SysML, Accéder aux données

![](_page_5_Figure_1.jpeg)

MagicDraw SysML, Accueil